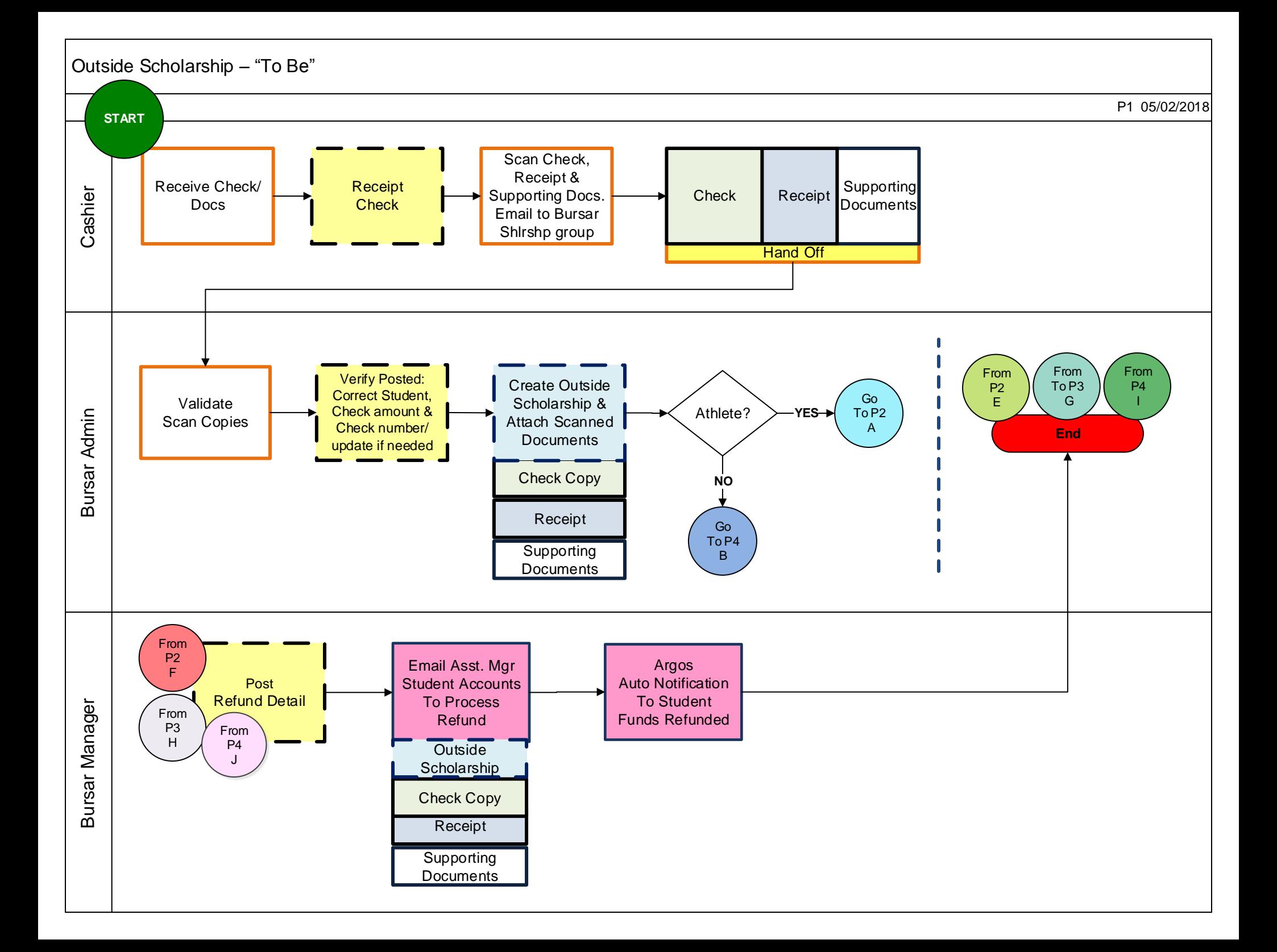

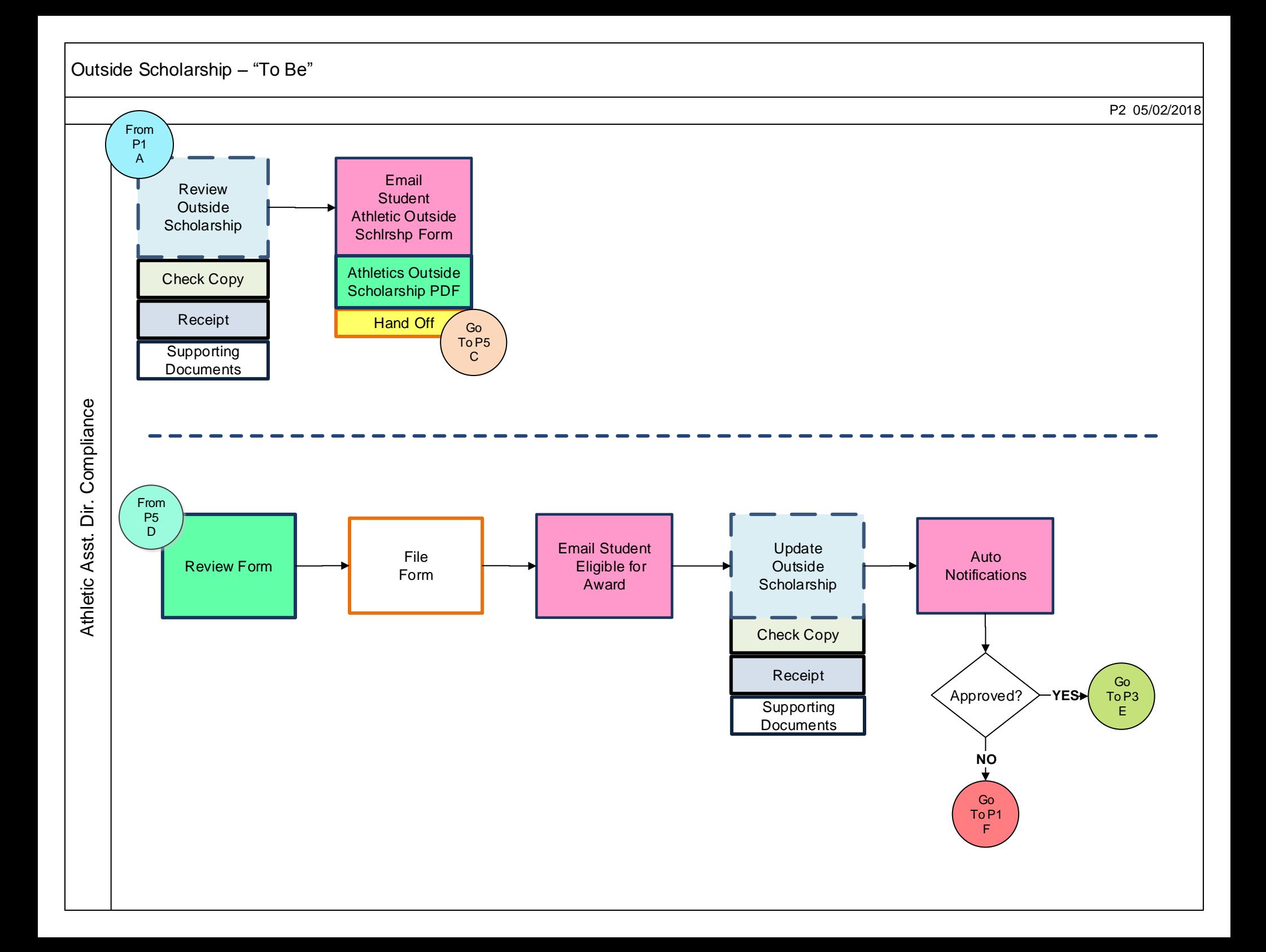

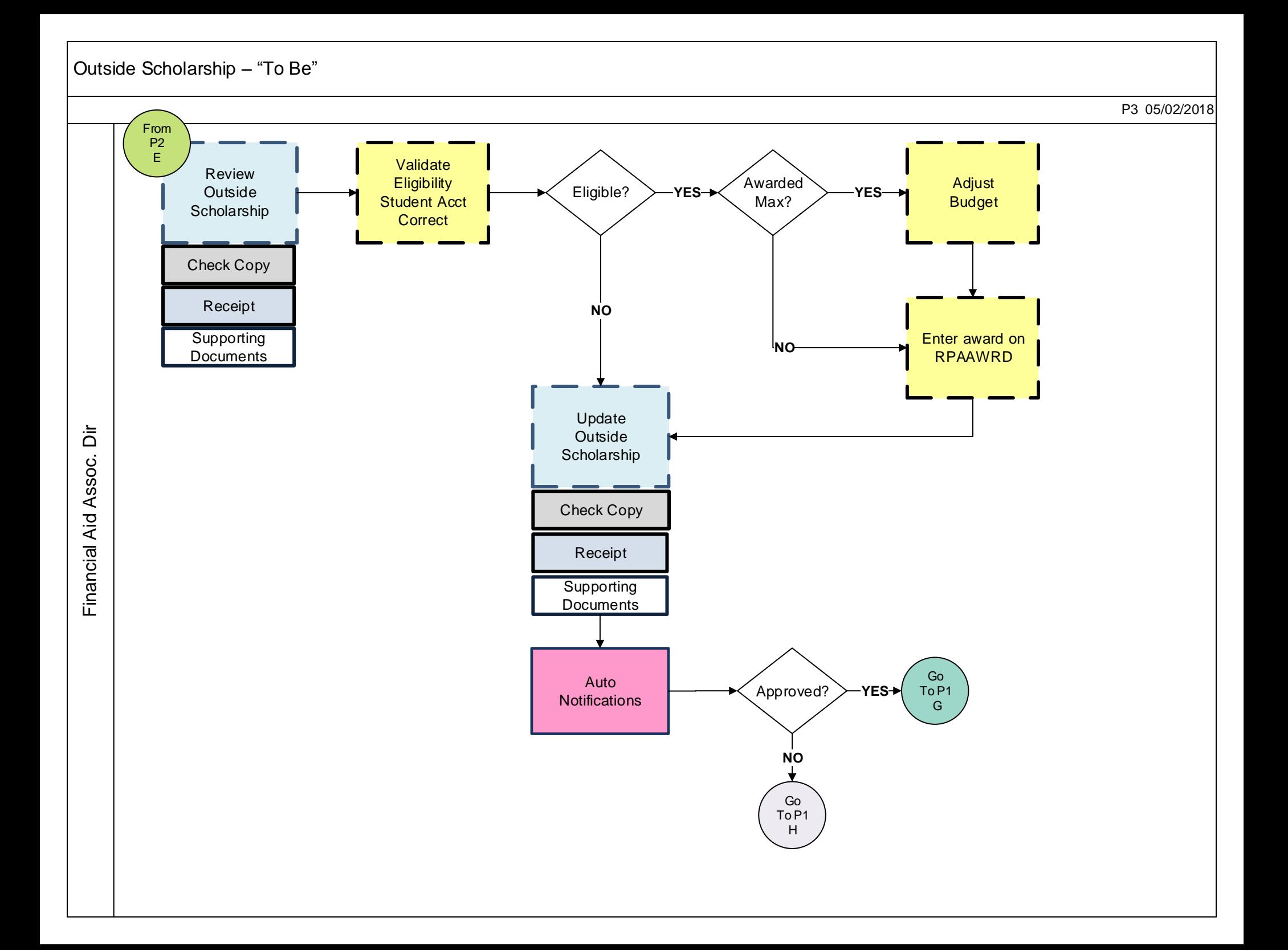

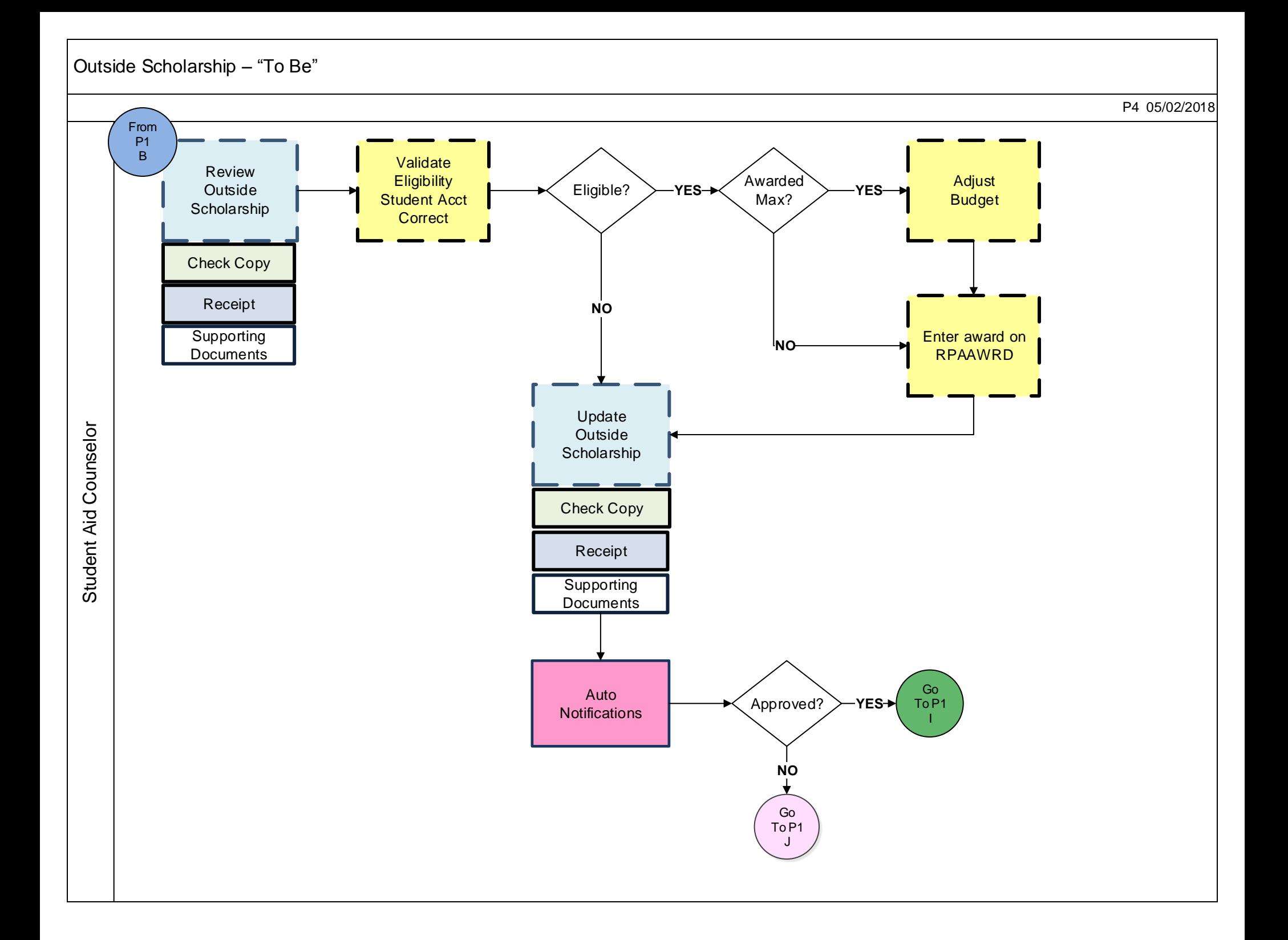

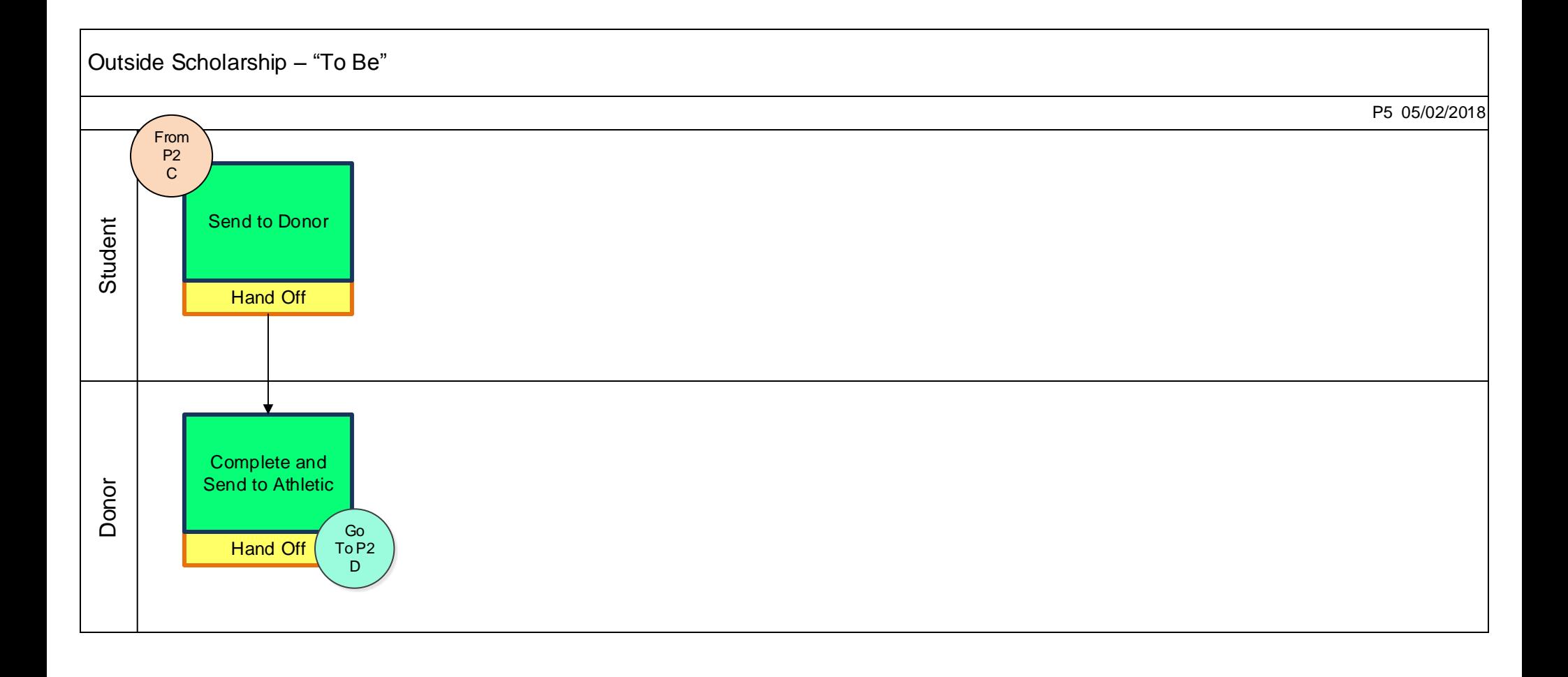

## **No more Binders:**

![](_page_5_Picture_1.jpeg)

## **No More Alphabetizing Forms**

![](_page_5_Picture_3.jpeg)

## **No More Preparing to store on South Campus**

![](_page_5_Picture_5.jpeg)

![](_page_5_Picture_6.jpeg)

## Legends

![](_page_6_Figure_1.jpeg)